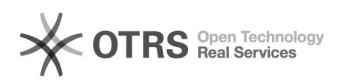

## Inaktive Artikel auf Marktplatz wie Lager = "0" behandeln

04.05.2024 07:58:43

## **FAQ-Artikel-Ausdruck**

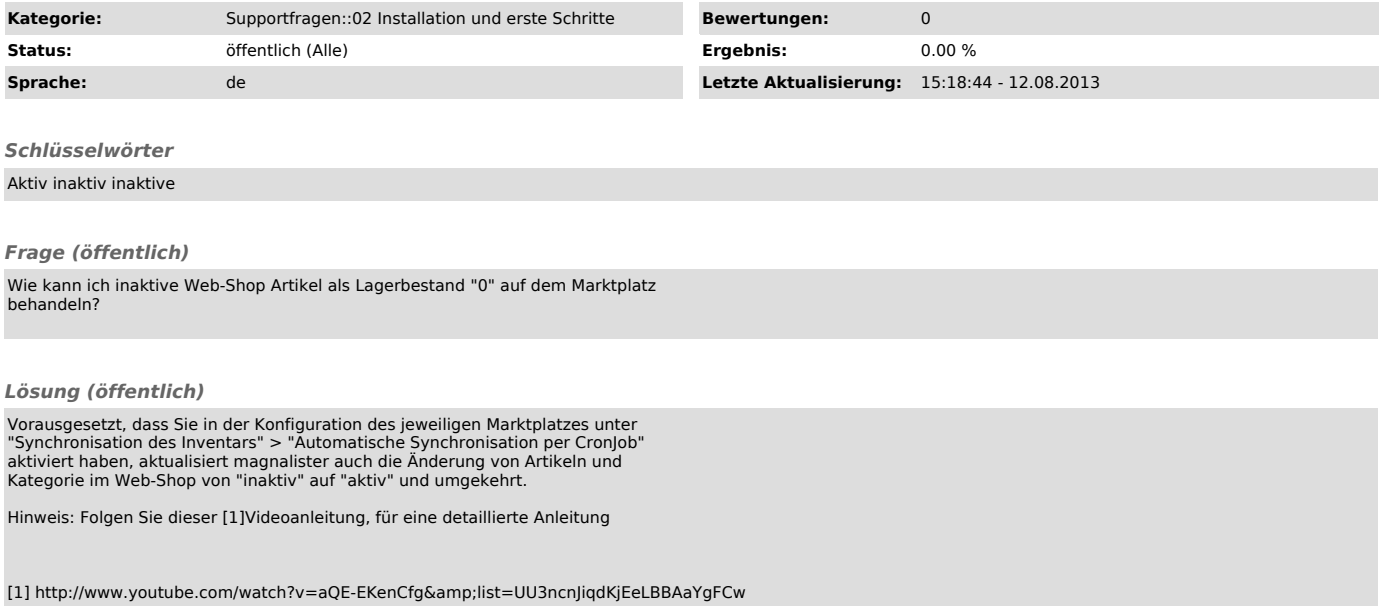